> yt:=r1r\*sin(t): > > c:=2\*oo\*ao\*ai/(ao\*ao-ai\*ai); **(4)** > > > zt:=r1c\*sin(s)-r1r\*cos(t)\*sin(s): > plot3d([xt,yt,zt],t=0..2\*Pi,s=0..2\*Pi,scaling=constrained);**(3)** > xt:=r1c\*cos(s)-r1r\*cos(t)\*cos(s): > ai:=80:# 内補助円半径: > k:=(ao-ai)/oo; > > > n:=(ao-ai)\*m/(ao+ai); > with(plots): > > # FUKURAMI kyokumen PG001 2020年12月14日コメント挿入 by H.E 文献 > oo:=70:# 補助円中心間距離: **(2)** > > > > m:=1:# 任意定数条件 k>m>n>0: **(1)** DOVAL第5論文:幾何数学とともに 愛と情熱内にもある: ao:=180:# 外補助円半径: #  $n \coloneqq \frac{5}{16}$ 13  $k := \frac{10}{7}$  $c := \frac{1008}{12}$ 13 #ao:=k\*c/(m-n); #ai:=k\*c/(m+n); #oo:=2\*m\*n\*c/(m^2-n^2); #er:=oo/(ao-ai); #el:=oo/(ao+ai); 擬似トーラス r1c:=(k\*m-n^2\*cos(s))\*c/(m^2-n^2):  $r1r:=sqrt(r1c^2-(k^2-n^2)*(c^2)/(m^2-n^2))$ :

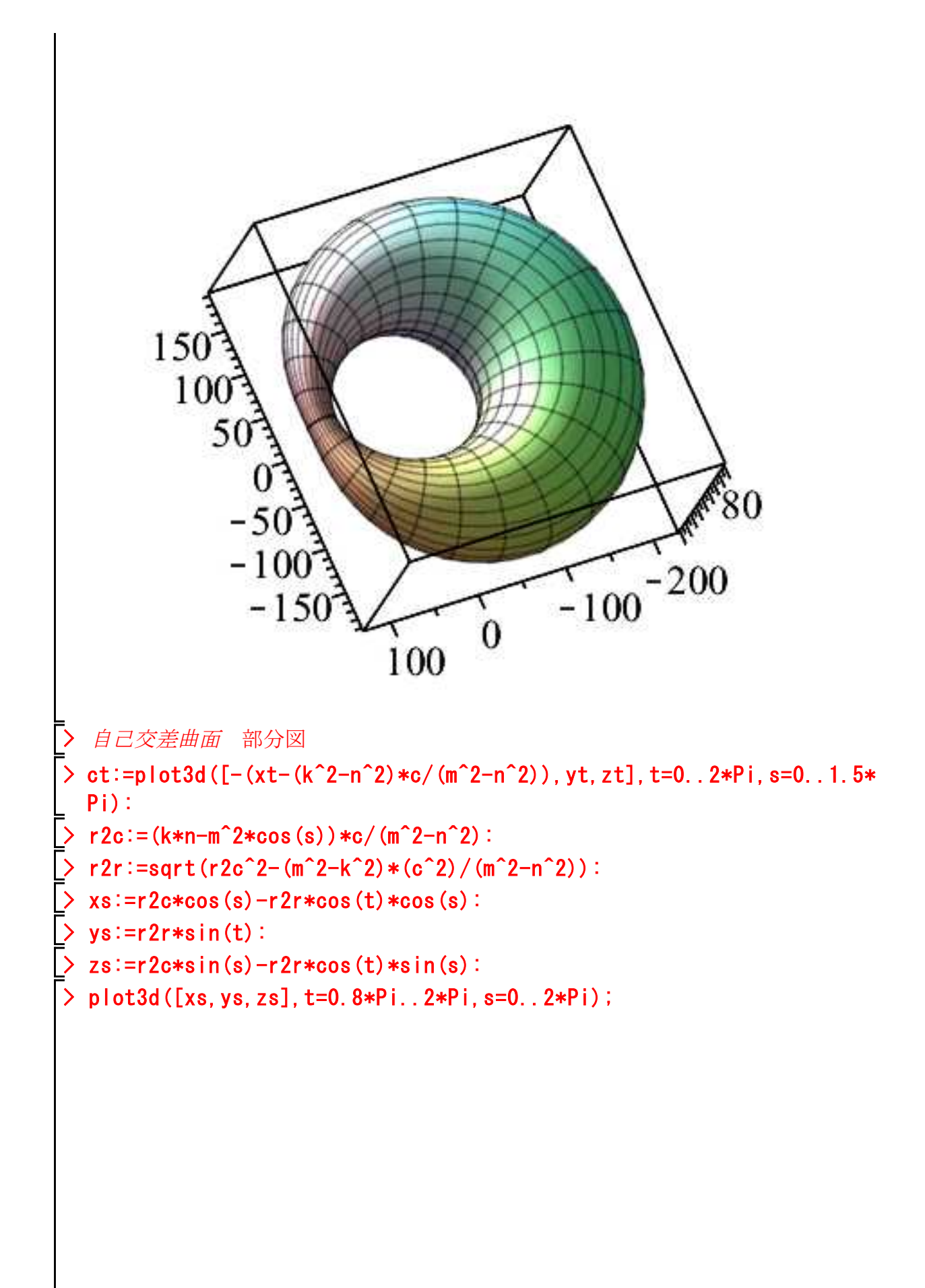

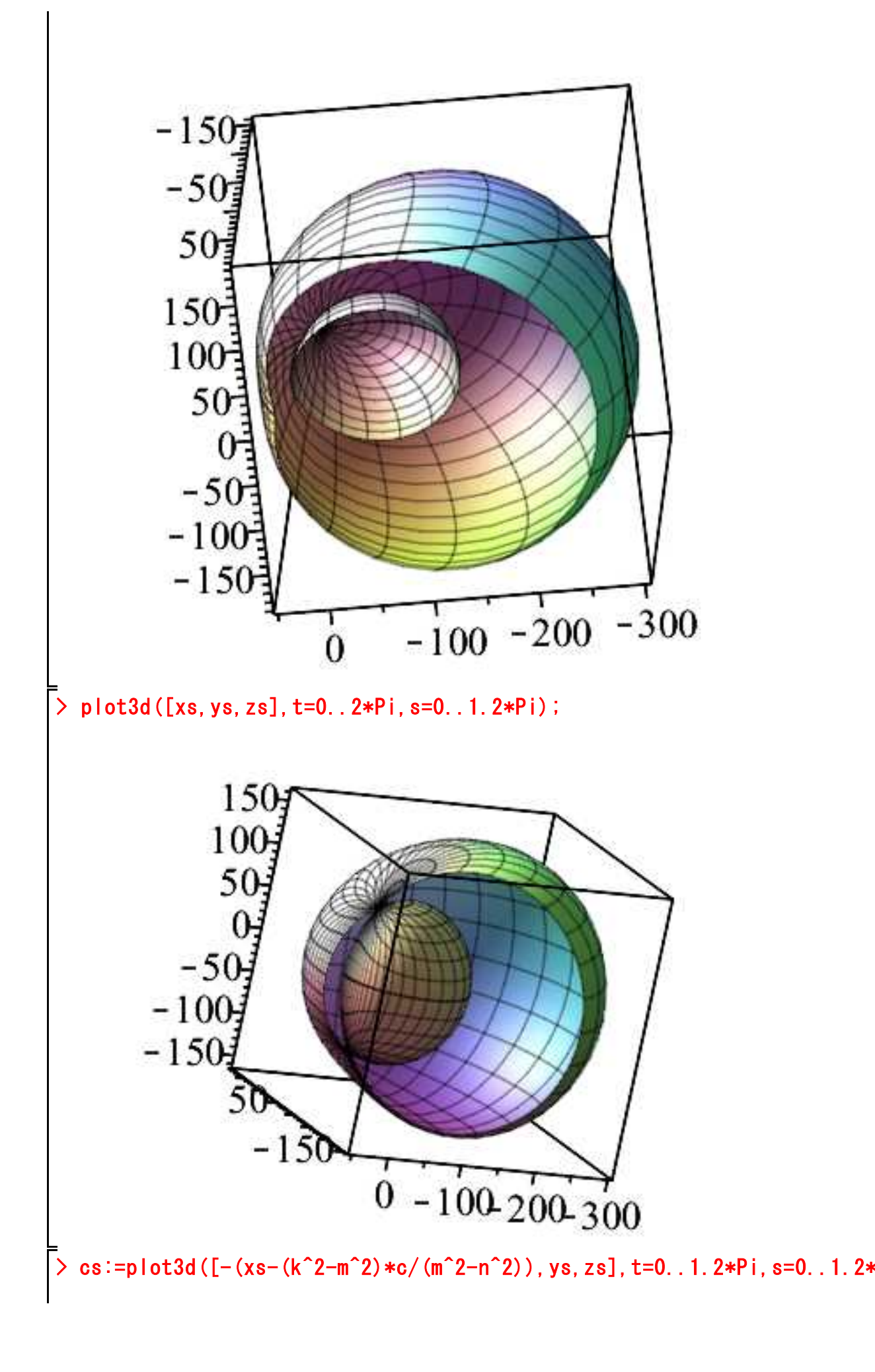

```
Pi):
> 
二重閉曲面
> 
c3:=(k^2-n^2)*c/(m^2-n^2):
> 
r3c:=(k^2*cos(s)-m*n)*c3/(k^2-n^2):
> 
r3r:=sqrt(r3c^2-(k^2-m^2)*(c3^2)/(k^2-n^2)):
> 
ss:=arccos((sqrt((k^2-m^2)*(k^2-n^2))+m*n)/k^2):
> 
xn:=r3c*cos(s)-r3r*cos(t)*cos(s):
> 
yn:=r3r*sin(t):
> 
zn:=r3c*sin(s)-r3r*cos(t)*sin(s):
> 
cgn:=plot3d([xn,yn,zn],t=0..2*Pi,s=-ss+0.001..ss-0.001):
> 
c3:=(k^2-n^2)*c/(m^2-n^2):
> 
r3cg:=(k^2*cos(s)+m*n)*c3/(k^2-n^2):
> 
r3r:=sqrt(r3cg^2-(k^2-m^2)*(c3^2)/(k^2-n^2)):
> 
ssg:=evalf(arccos((sqrt((k^2-m^2)*(k^2-n^2))-m*n)/k^2),20):
> 
xg:=r3cg*cos(s)-r3r*cos(t)*cos(s):
> 
yg:=r3r*sin(t):
> 
zg:=r3cg*sin(s)-r3r*cos(t)*sin(s):
> 
cg:=plot3d([xg,yg,zg],t=0..2*Pi,s=-ssg+0.001..ssg-0.001):
> 
cgw1:=plot3d([xg,yg,zg],t=0.5*Pi..2*Pi,s=-ssg+0.0001..ssg-0.0001):
> 
cgw2:=plot3d([xg,yg,zg],t=0.5*Pi..2*Pi,s=-ssg+0.001..0.7*ssg):
> 
plots[display3d]({cgn});
               61
          -2(-40-60
           80.40\begin{array}{l} \text{9.40} \\ 0.40220 \\ 16012080 \end{array}
```
> plots[display3d]({cg});

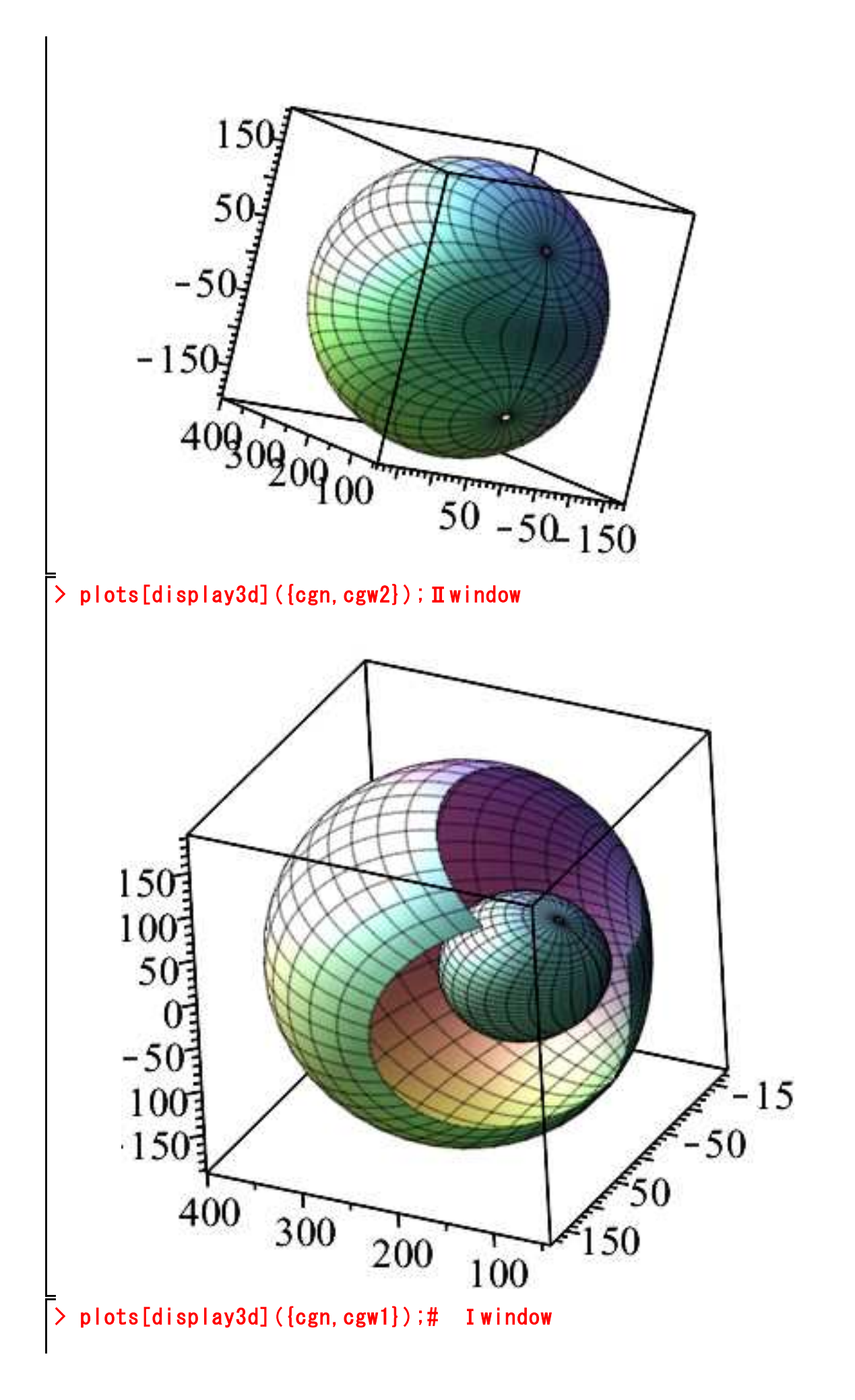

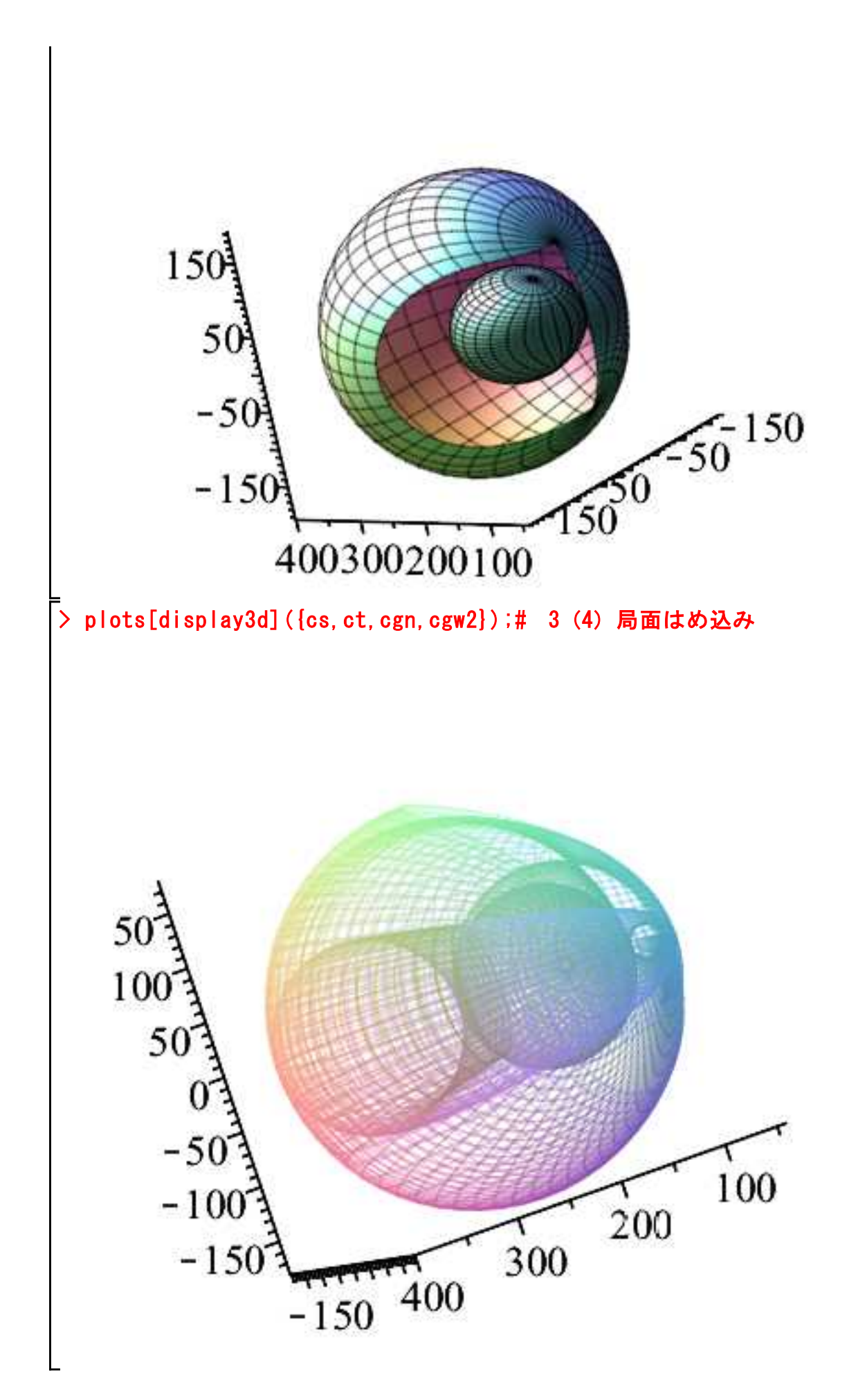